## **COMPARAISON AVEC ANAGENE**

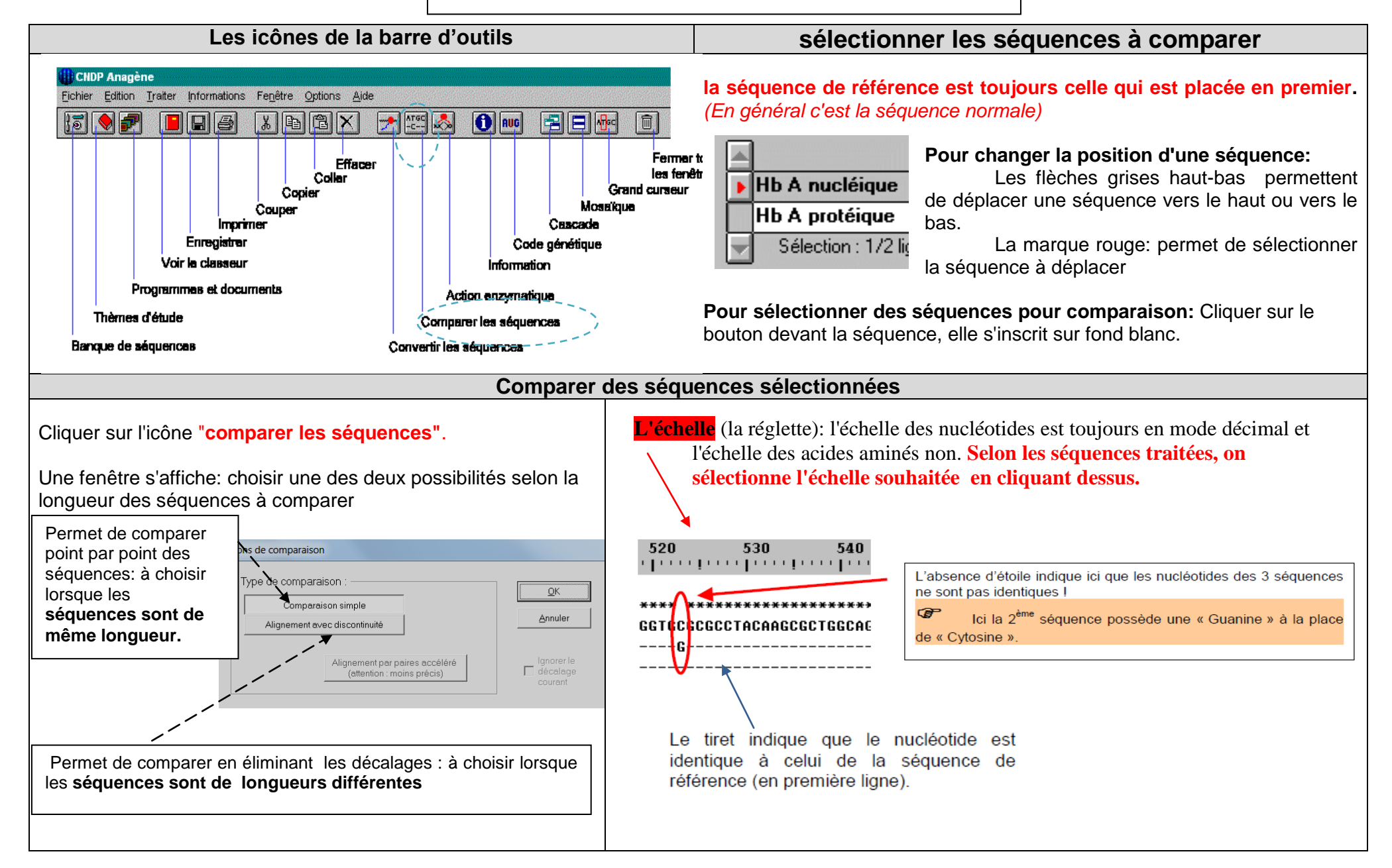